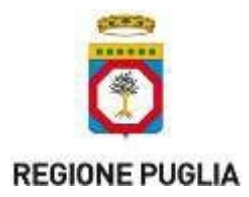

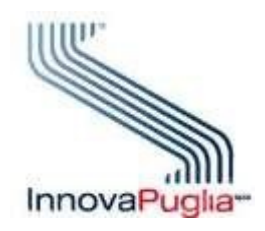

**Modalità operative per l'integrazione con il sistema SIST-FSE Puglia**

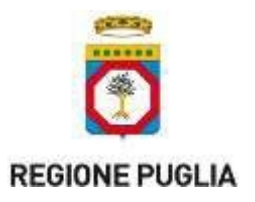

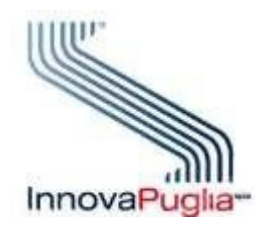

Sul portale [www.sist.puglia.it](http://www.sist.puglia.it/) nell'area **Integratori** è disponibile nella sezione **Documenti Integrazione SIST e FSE**, la documentazione necessaria per avviare formalmente il processo di integrazione con il Sistema Informativo Sanitario Territoriale (SIST) e il Fascicolo Sanitario Elettronico (FSE) della Regione Puglia.

**Prerequisito per l'integrazione** è che la singola installazione, in ambiente di produzione, utilizzi un certificato SSL Server Standard rilasciato da una Certification Authority riconosciuta dall'AgID [\(https://www.agid.gov.it/it/piattaforme/firma-elettronica-qualificata/prestatori-di-servizi-fiduciari-attivi-in](https://www.agid.gov.it/it/piattaforme/firma-elettronica-qualificata/prestatori-di-servizi-fiduciari-attivi-in-italia)[italia\)](https://www.agid.gov.it/it/piattaforme/firma-elettronica-qualificata/prestatori-di-servizi-fiduciari-attivi-in-italia).

Il certificato deve riportare nel campo Common Name (CN) la seguente stringa: **PartitaIva.Dominio.it**. La "PartitaIva" e il "Dominio" sono rispettivamente riferiti alla struttura sanitaria che si integra al SIST/FSE. Le Azienda Sanitarie che hanno già acquistato ed utilizzato un certificato digitale di una CA ai fini dell'integrazione con il SIST/FSE dei diversi applicativi aziendali, ad esempio CUP, Applicativo di patologia clinica, possono utilizzare lo stesso certificato. Nelle more di perfezionare l'acquisizione del certificato per l'utilizzo in ambiente di produzione, la società produttrice del software, in ambiente di test (pre-collaudo e collaudo), può avvalersi di un certificato digitale autogenerato.

## **1.1 Richiesta integrazione**

Ciascuna azienda produttrice di software formula una richiesta di integrazione al SIST-FSE Puglia, sottoponendola all'indirizzo **[sist@pec.rupar.puglia.it](mailto:sist@pec.rupar.puglia.it)** e specificando nell'oggetto "Richiesta di integrazione SIST-FSE".

Nella richiesta l'azienda trasmette in allegato:

- 1 il documento "**Richiesta di integrazione al SIST-FSE Puglia**" presente nella sezione **Documenti Integrazione SIST e FSE** debitamente compilato e firmato digitalmente;
- 2 il documento "**Modulo Richiesta VPN"** presente nella sezione **Documenti Integrazione SIST e FSE** debitamente compilato e firmato digitalmente.

A seguito della ricezione della richiesta Innovapuglia provvederà a generare e comunicare le credenziali per l'accesso alla VPN con doppio fattore di autenticazione all'ambiente di test del SIST-FSE.

In caso di necessità per la formulazione della richiesta è possibile contattare il servizio di helpdesk al numero verde **800.955.175.**

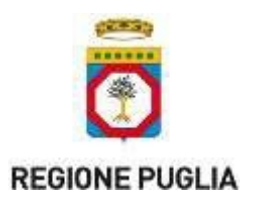

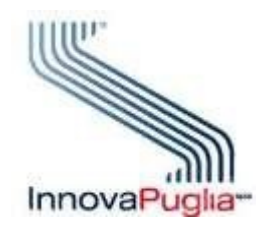

## **2.1 Configurazioni**

Per poter avviare le prove nell'ambiente di test è necessario che l'Azienda comunichi all'indirizzo **[helpdesk@sist.puglia.it](mailto:helpdesk@sist.puglia.it)**, specificando nell'oggetto "Integrazione SIST-FSE: configurazione" i seguenti dati:

- nome dell'applicativo;
- versione dell'applicativo;
- in caso di integrazione di applicativi di strutture private accreditate la chiave pubblica del certificato autogenerato sul server;
- in caso di integrazione ad esempio di cartelle cliniche MMG/PLS, applicativi di farmacia, ecc.. il codice fiscale del dispositivo di autenticazione e firma che sarà utilizzato durante l'esecuzione del piano di test.

A seguito della ricezione della email, Innovapuglia provvederà ad eseguire le configurazioni e, al termine, fornirà conferma.

## **2.2 Piano di test**

Al fine di sviluppare l'integrazione è necessario che l'Azienda sottoponga all'indirizzo **[helpdesk@sist.puglia.it](mailto:helpdesk@sist.puglia.it)**, specificando nell'oggetto "Integrazione SIST-FSE: Piano di test" la richiesta del piano da eseguire in autonomia in ambiente di test**.** Innovapuglia provvederà a fornire il piano di test.

## **2.3 Verifica di conformità**

Quando l'Azienda riterrà di aver concluso le attività, dovrà fornire comunicazione all'indirizzo [helpdesk@sist.puglia.it](mailto:helpdesk@sist.puglia.it), specificando nell'oggetto, "Integrazione SIST-FSE: Verifica di Conformità"

Innovapuglia provvederà a produrre un piano di test che l'Azienda dovrà eseguire, in ambiente di test, di cui Innovapuglia analizzerà gli esiti.

Solo quando l'esecuzione del piano di test avrà fornito, per tutti i casi, esiti positivi, InnovaPuglia trasmetterà l'attestato di verifica di conformità**.**

Dal punto di vista della configurazione finale dei sistemi (ambiente di produzione), a seguito di un confronto tecnico con la Sogei, si informa che l'unica configurazione possibile è quella che prevede che l'integrazione collaudata sia installata sulle postazioni disponibili presso i vari clienti, che si collegheranno ai servizi del SIST mediante connessione VPN con credenziali deboli.